# Эксклюзивный комплекс апартаментов от застройщика в Газипаше (007478)

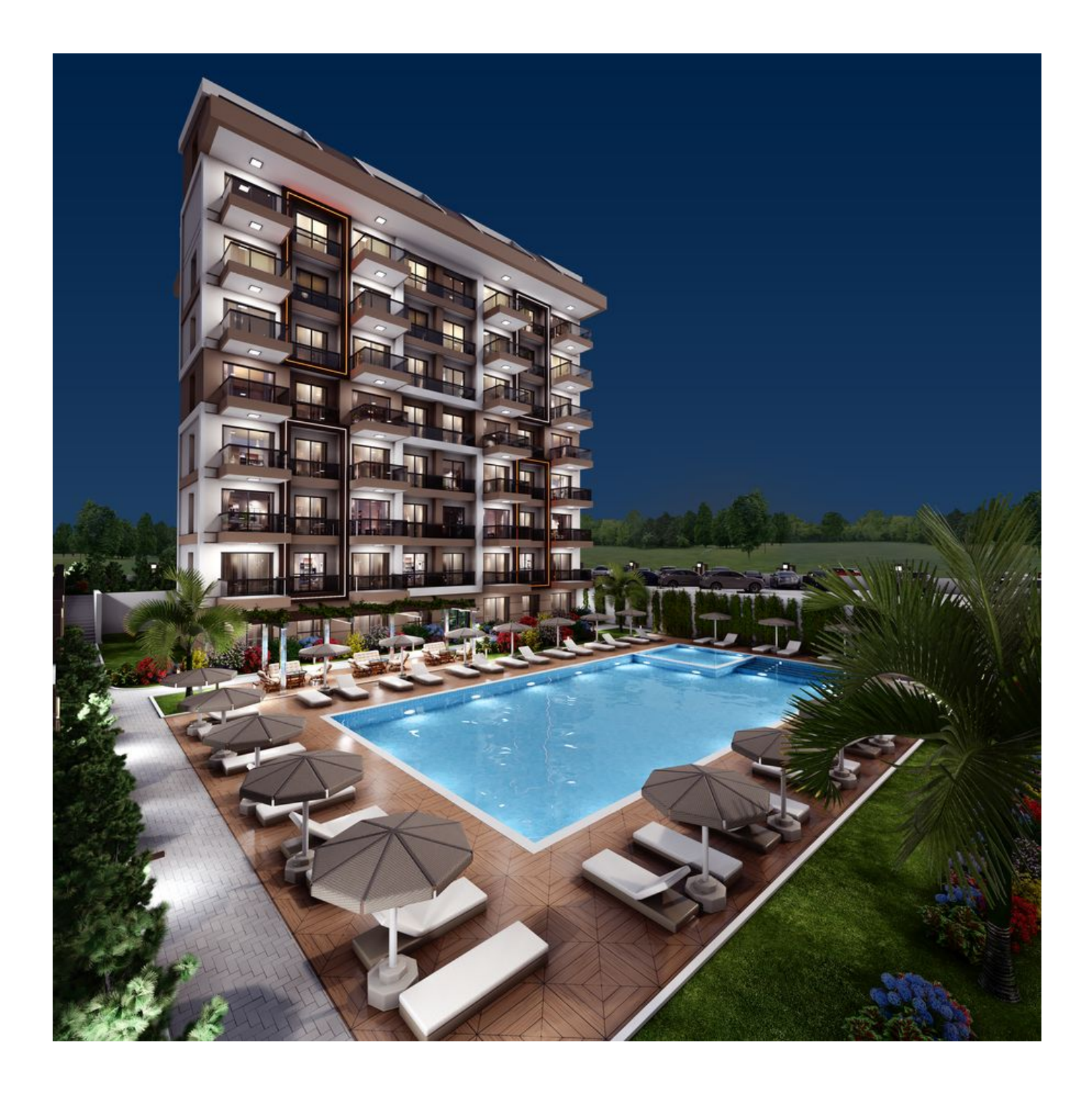

# 105 000 € - 185 000 €

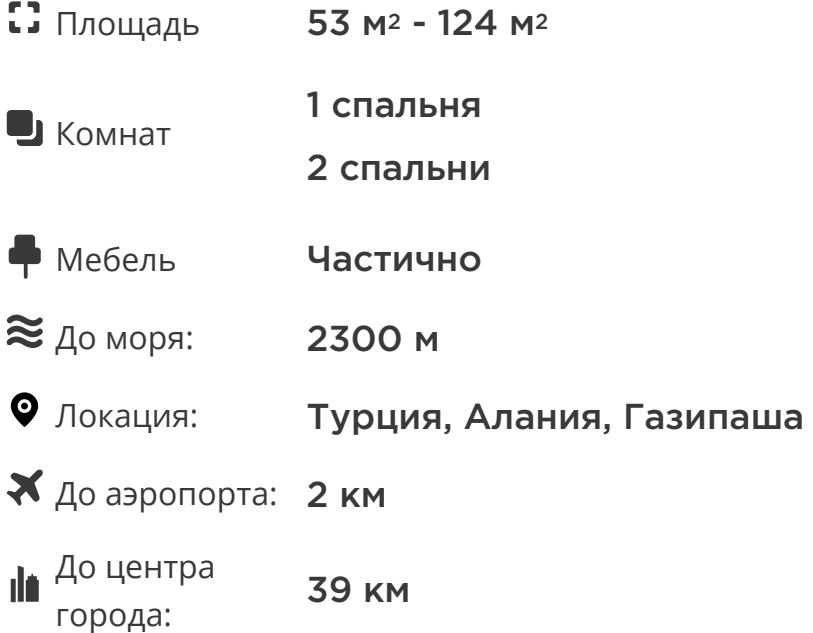

# **Свойства**

- Балкон/Терраса  $\blacktriangledown$
- $\blacktriangledown$ Бассейн
- Закрытая территория  $\blacktriangledown$
- Открытая парковка
- 0% рассрочка  $\checkmark$
- Охрана
- $\blacktriangledown$ Лифт
- Детская площадка  $\blacktriangledown$
- Электрогенератор

## **Описание**

**Добро пожаловать в Газипашу**, укромный рай между зелеными холмами Тавра, изумрудными волнами Средиземного моря и очарованием фруктовых садов,

раскинувшихся как живописное ожерелье.

Этот спокойный уголок является последним районом Анталии на восточной границе, протянувшейся на 180 километров.

Здесь сокрыты уникальные природные богатства и богатая история, отличавшаяся разнообразием цивилизаций на протяжении многих веков.

В прошлом таинственные пещеры служили убежищем для пиратов.

Сегодня Газипашу ожидает **стремительное развитие** благодаря своему яхтенному порту, аэропорту и растущему потоку туристов, а инвесторов ждет исключительный успех.

Новый проект занимает площадь 3795 м2 в районе Джумхуриет Махаллеси в Газипаше.

#### **Расположение:**

- До моря: 2,3 км
- До аэропорта: 2 км
- До больницы: 350 м
- До центра Аланьи: 39 км

В комплексе представлено 98 квартир, разделенных на два блока: 49 квартир в блоке А и 49 квартир в блоке Б.

#### **Типы квартир:**

- 84 квартиры 1+1 площадь 53 м2
- 14 двухуровневых апартаментов 2+1 на верхних этажах площадь 107-124 м2

#### **Инфраструктура:**

- Бассейн
- Детская площадка
- Камеры наблюдения
- Генератор
- Автопарк
- Рецепшен
- ТВ-зал
- Детская игровая комната
- Фитнес-зал
- Массажный кабинет
- Хаммам
- Сауна

**Начало строительства:** 30.12.2023

#### **Окончание строительства:** 30.12.2025

Этот комплекс представляет собой идеальное сочетание комфорта и роскоши, предлагая жителям и гостям Газипаши возможность насладиться жизнью в уединении природы и современных удобств.

#### **Информация обновлена: 07.11.2024 г.**

### **Фотогалерея**

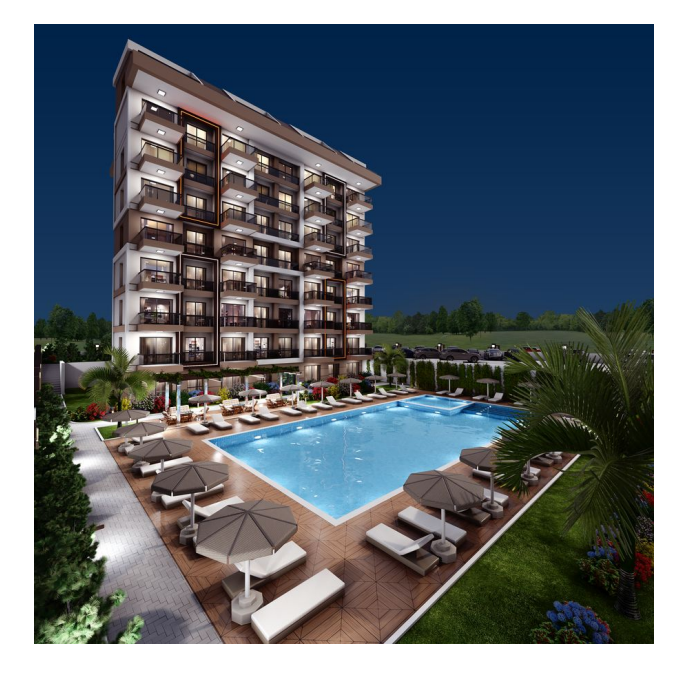

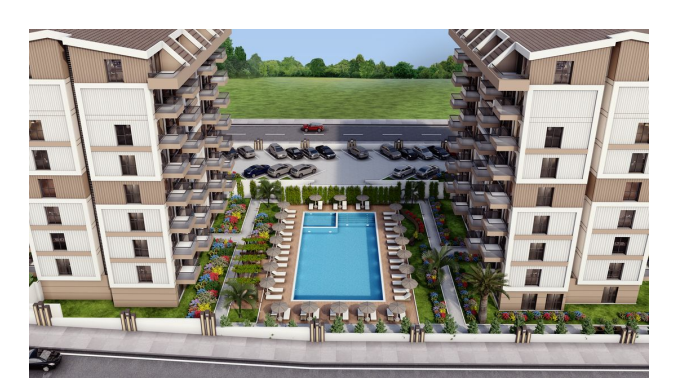

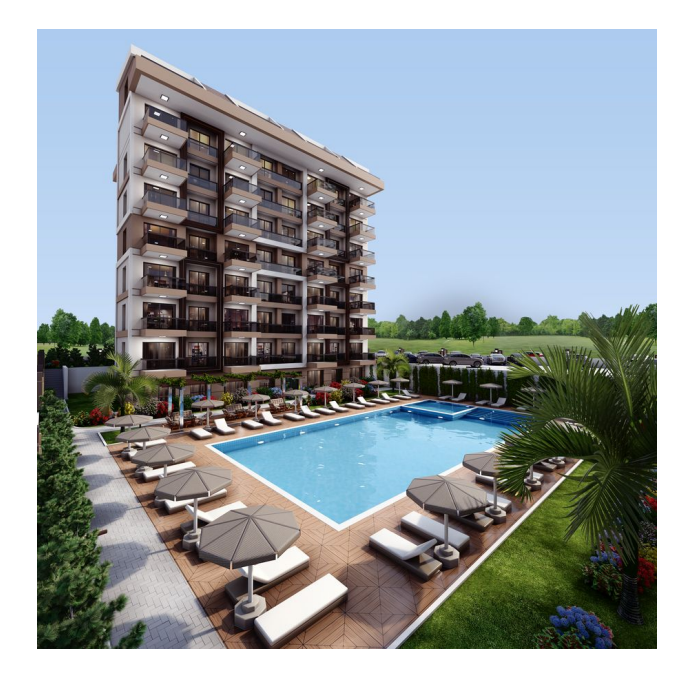

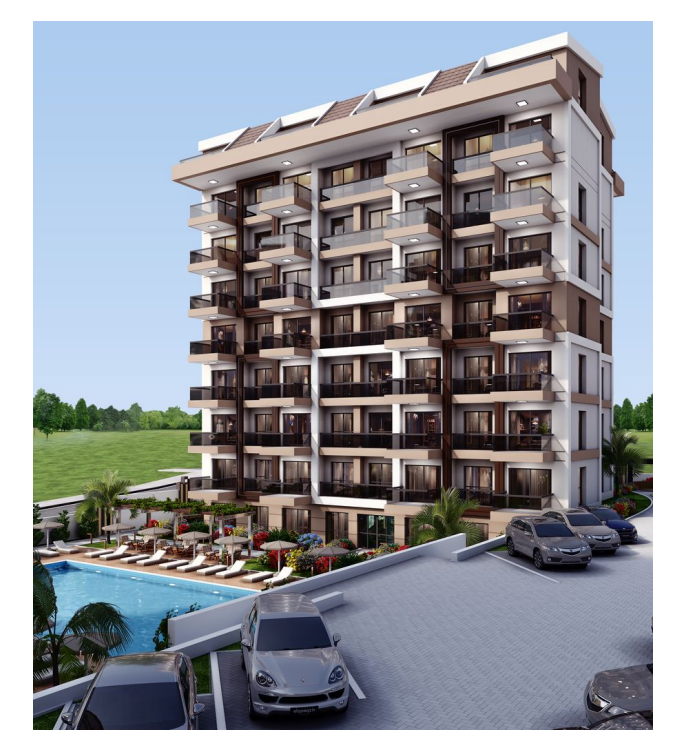

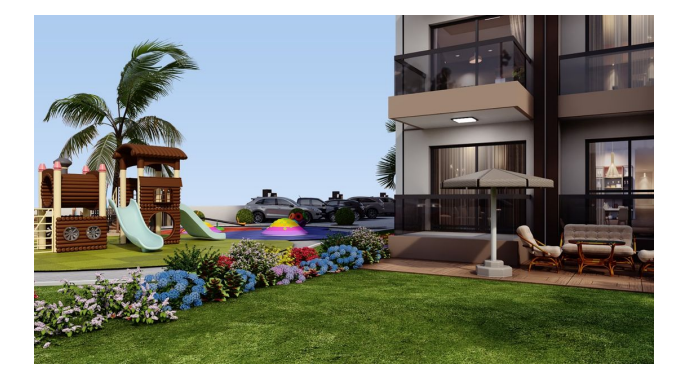

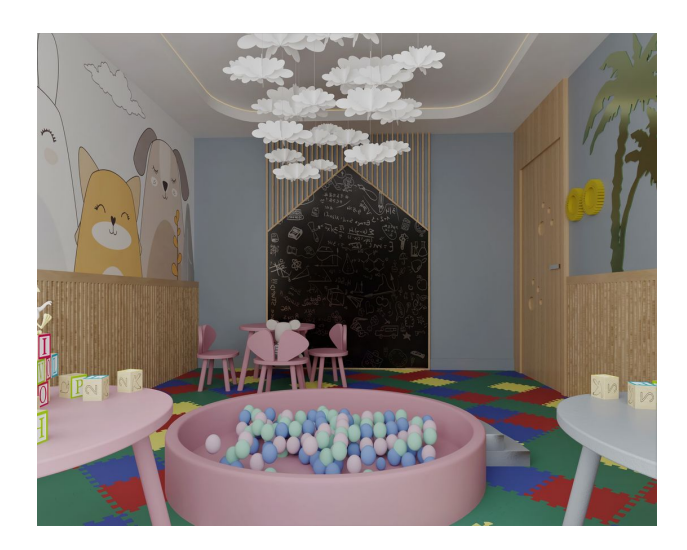

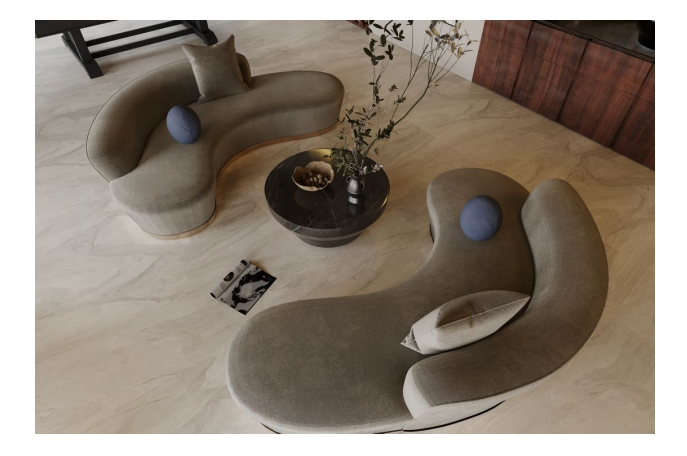

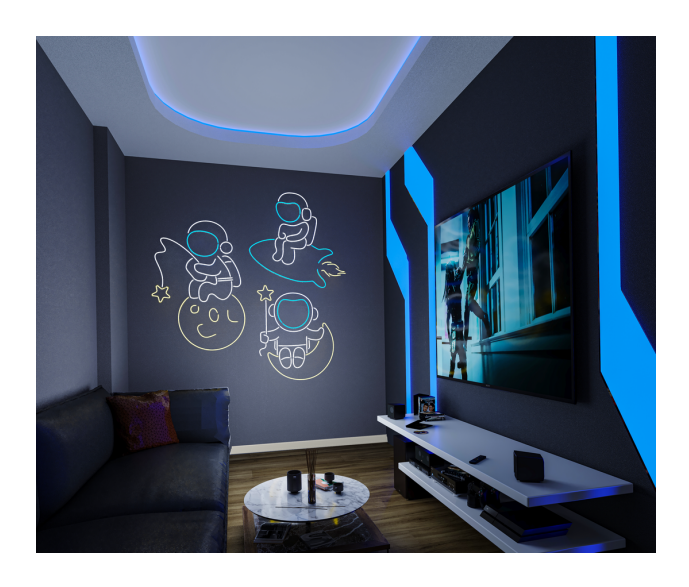

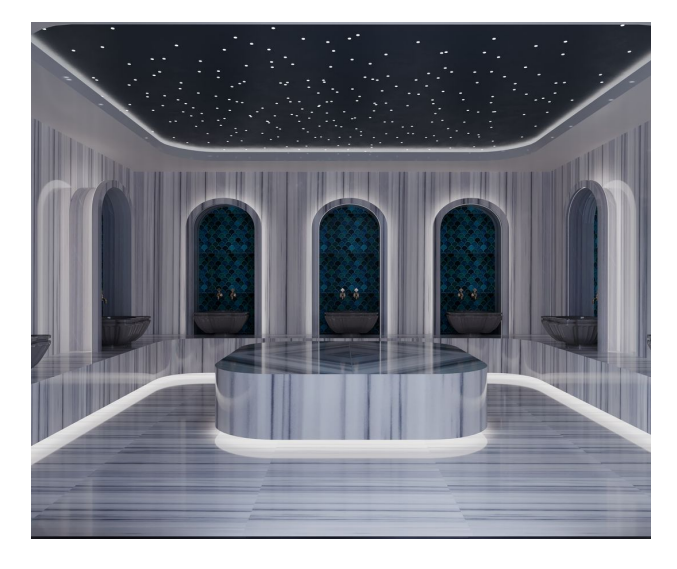

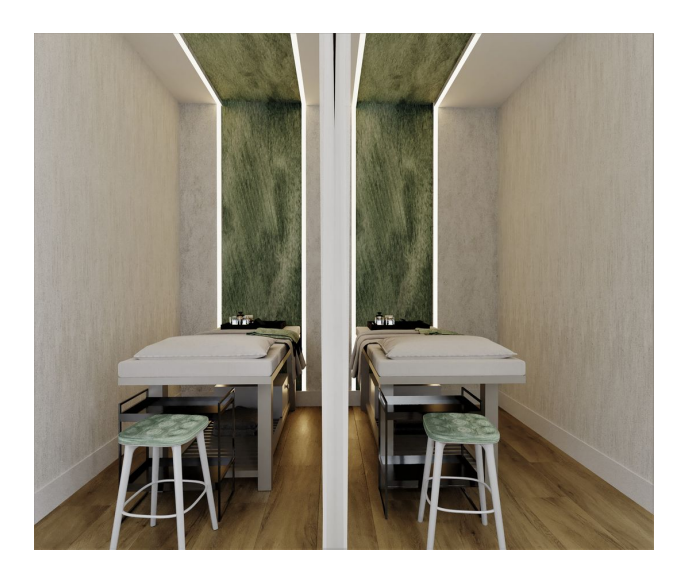

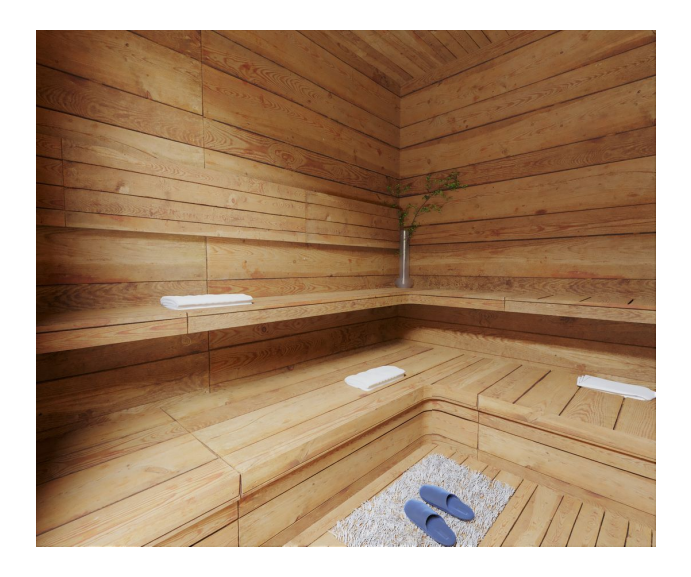

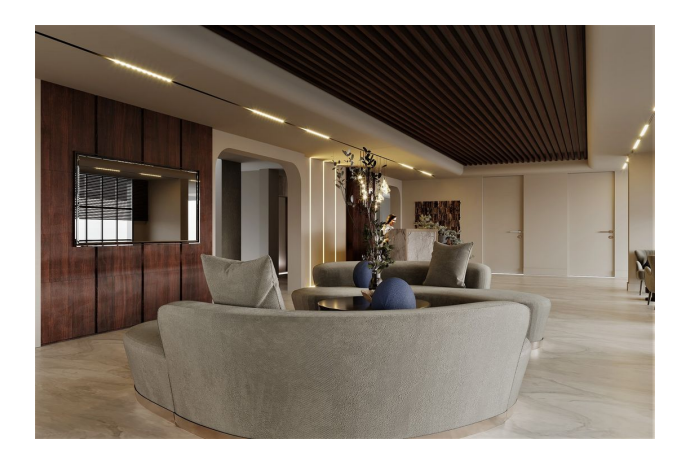

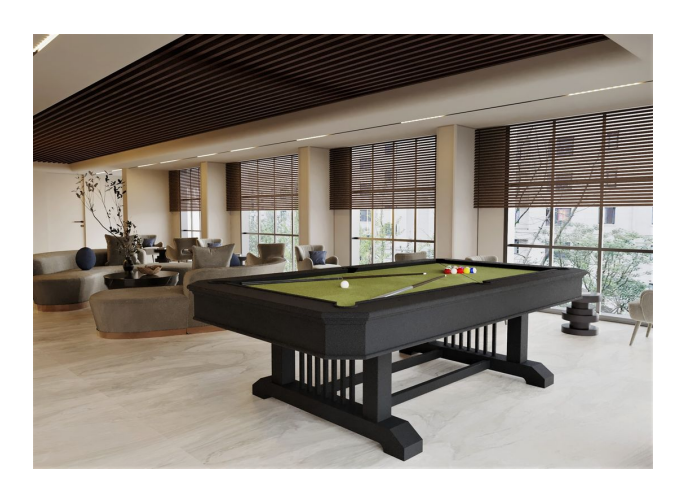

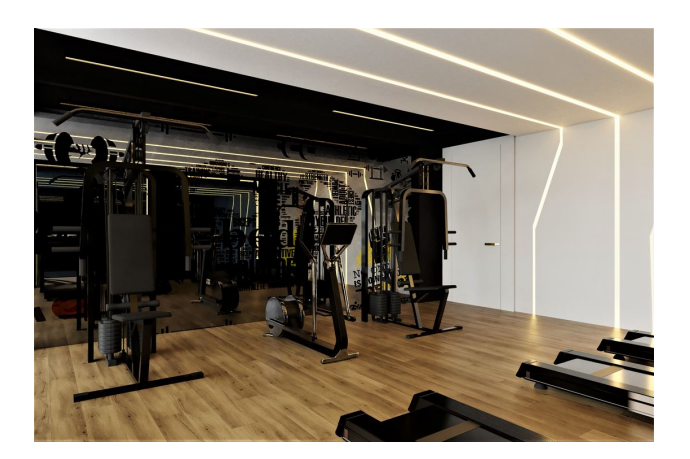

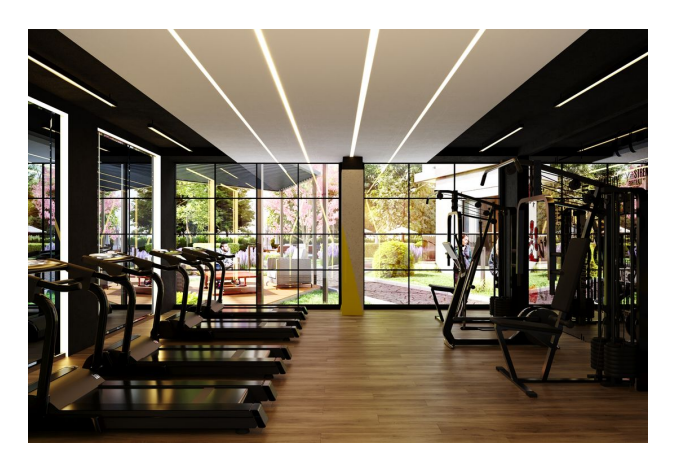

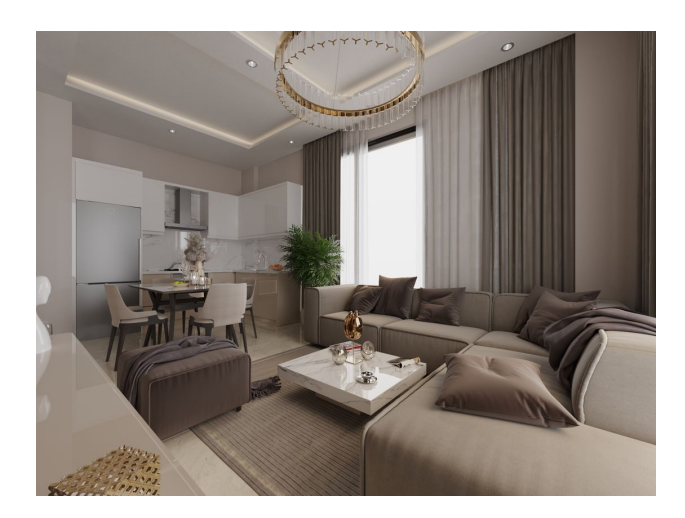

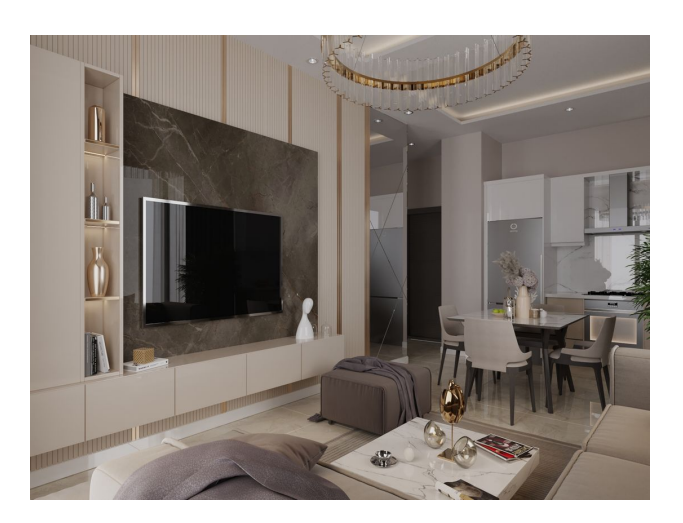

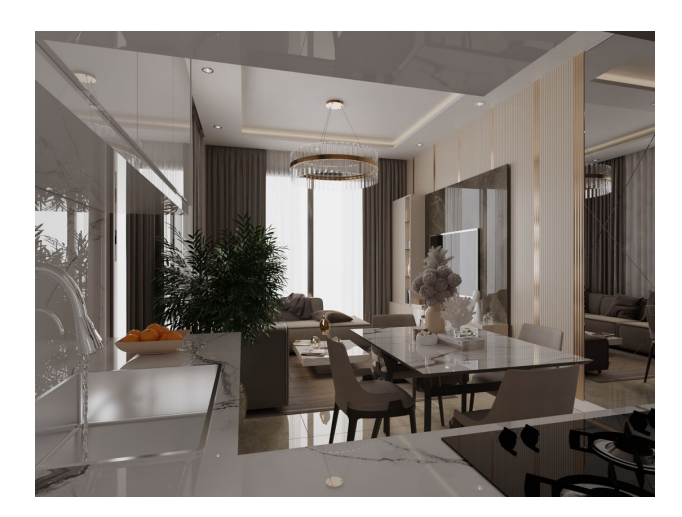

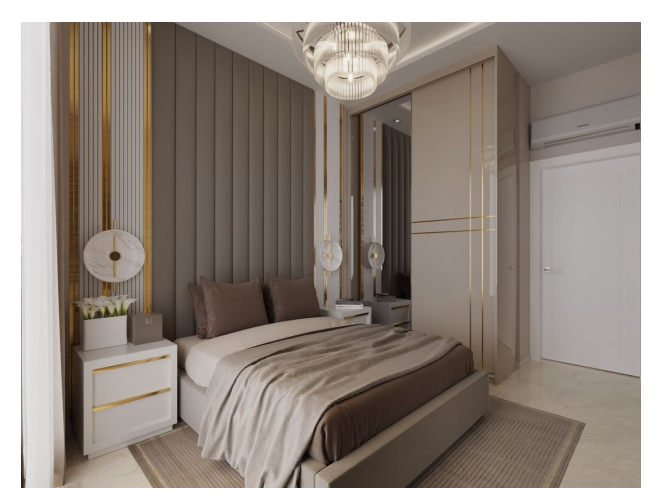

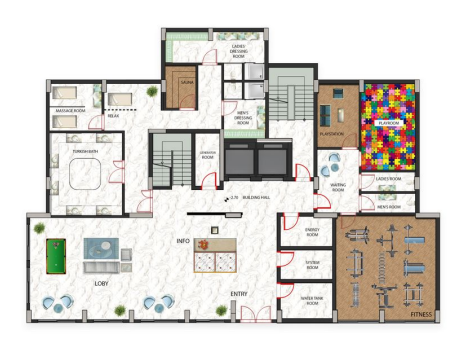

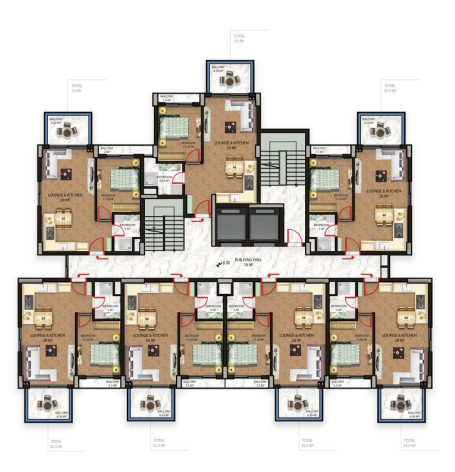

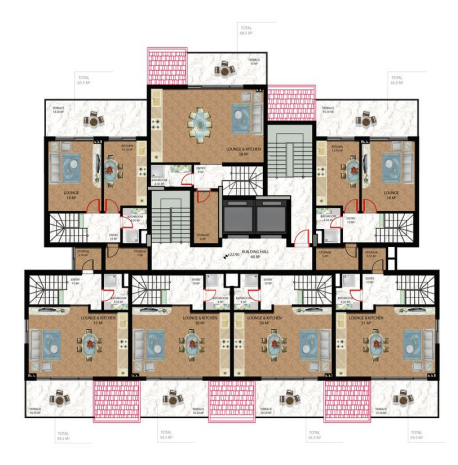

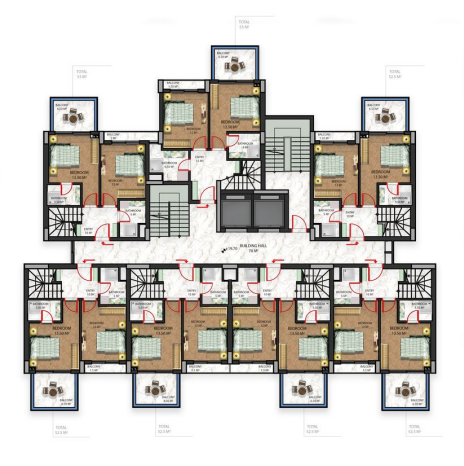

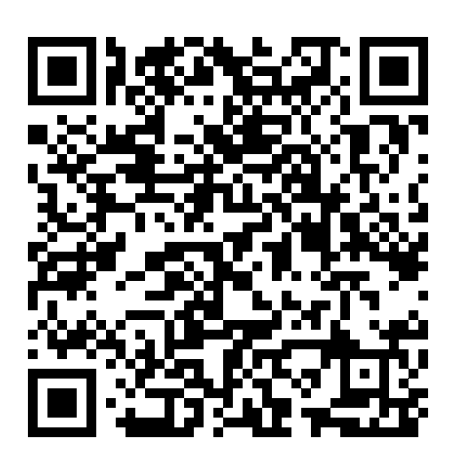

Отсканируйте QR-код, чтобы открыть исходную страницу